## SAP ABAP table BBPS ER LIMIT C {Limit (Create)}

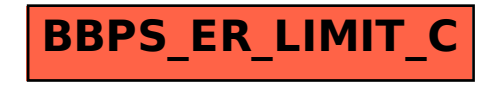